# **Value-In-Exchange Benchmarking**

## **A "PayPal" Example**

Online Purchase of Dinner at *le restaurant Le Vaudeville* W3C Web Payments Workshop Social Event 19:00h, 24 March 2014

### **Joseph Potvin**

Doctoral Candidate, Administration (Project Management) University of Québec MCPM (2012 Sprott Business School) M.Phil. (1986 Cambridge; Inter-Discipl.) HonBA (1983 McGill; Econ) Participant, W3C Community Group on Web Payments Chair, Working Group on Management Education, The Open Source Initiative Operations Manager, The Opman Company | [jpotvin@opman.ca](mailto:jpotvin@opman.ca) Mobile: 819-593-5983

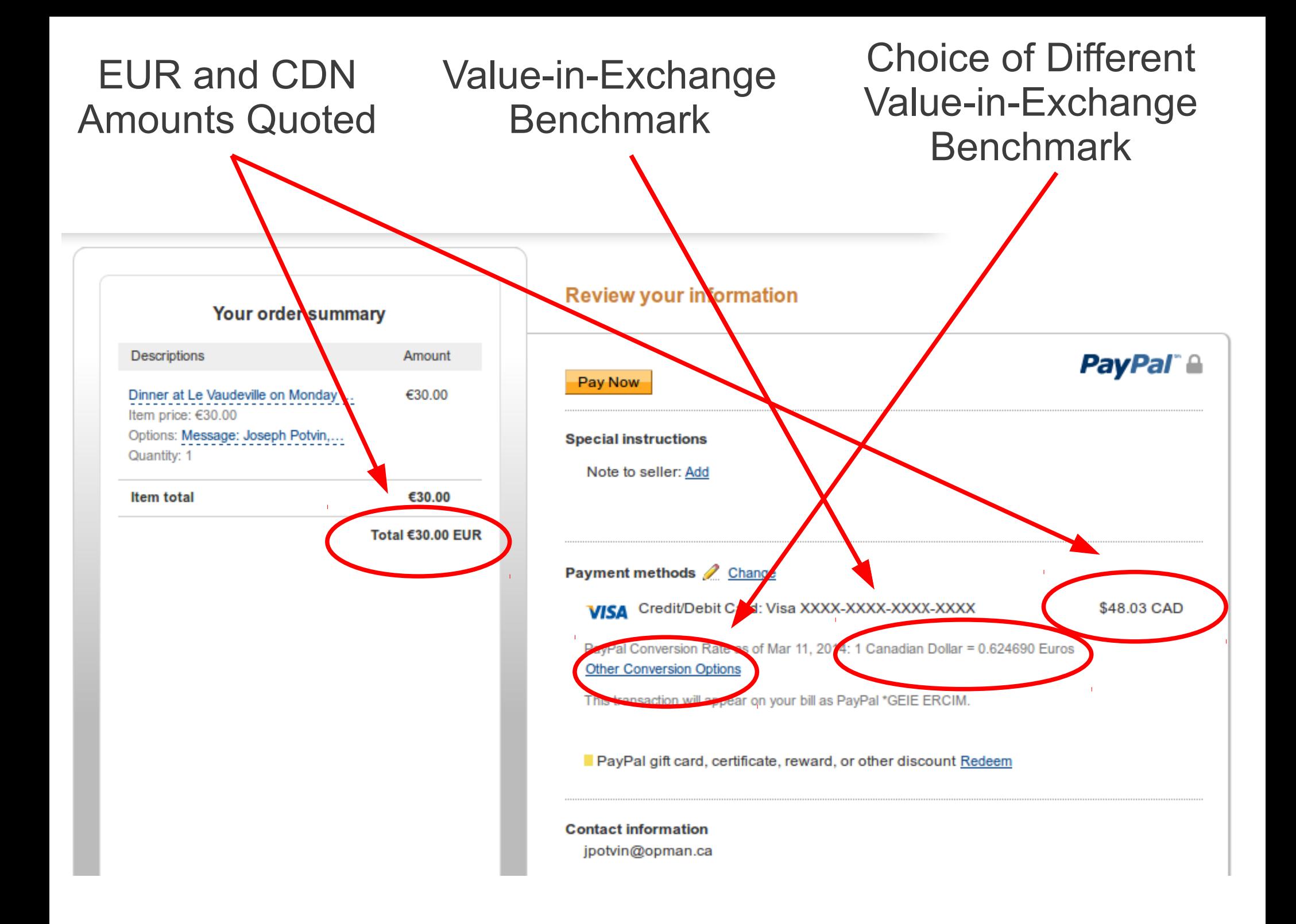

#### Choice of Different Value-in-Exchange Benchmark Explained

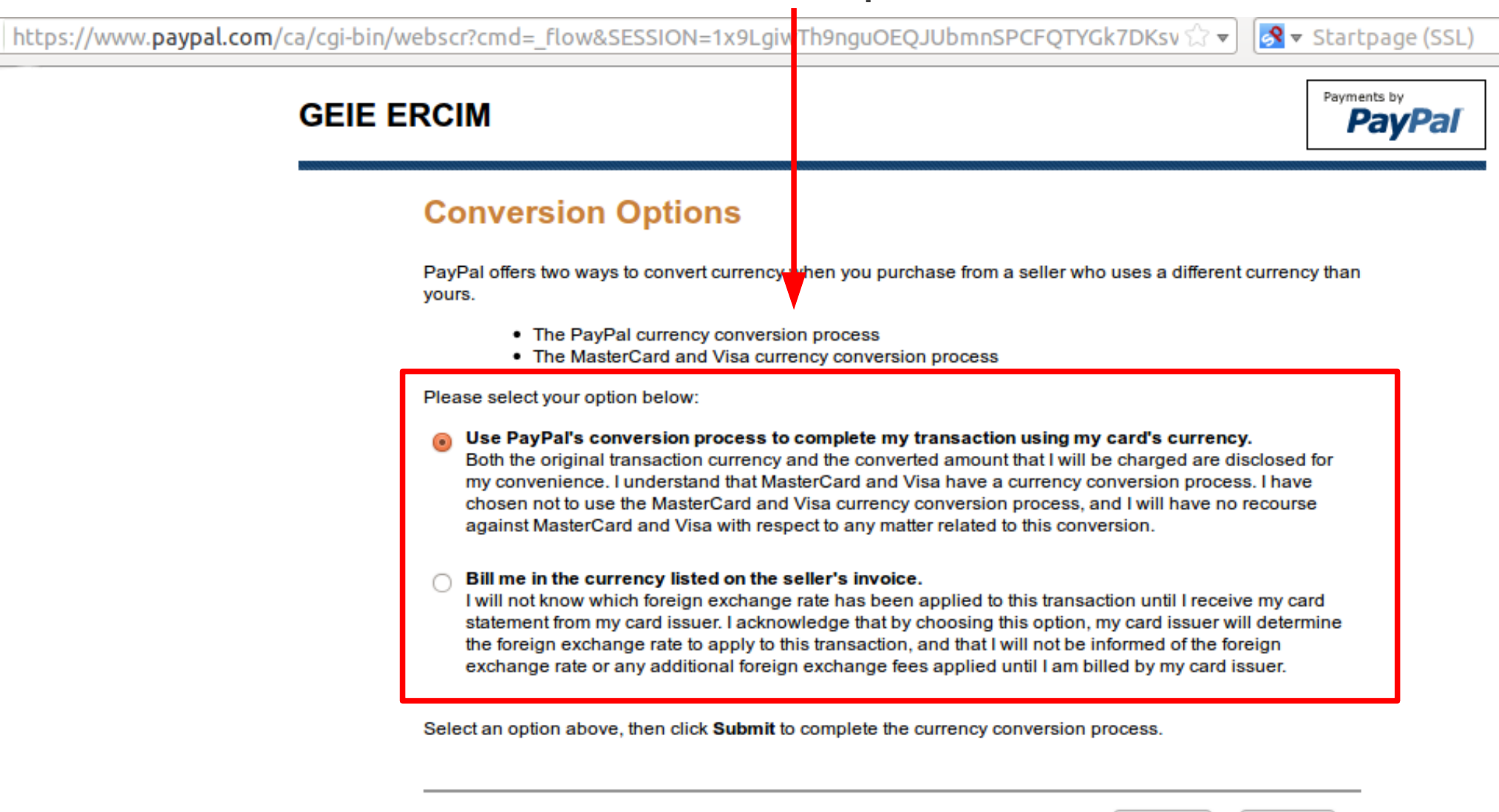

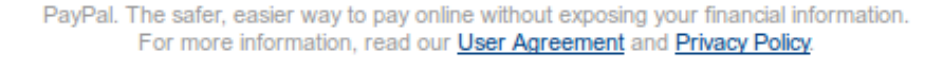

Submit

Cancel

*Easier-to-read text verbatim from the PayPal page on:*

### Conversion Options

PayPal offers two ways to convert currency when you purchase from a seller who uses a different currency than yours.

Please select your option below:

#### **The PayPal currency conversion process**

#### **The MasterCard and Visa currency conversion process**

Use PayPal's conversion process to complete my transaction using my card's currency.

Both the original transaction currency and the converted amount that I will be charged are disclosed for my convenience. I understand that MasterCard and Visa have a currency conversion process. I have chosen not to use the MasterCard and Visa currency conversion process, and I will have no recourse against MasterCard and Visa with respect to any matter related to this conversion.

Bill me in the currency listed on the seller's invoice.

I will not know which foreign exchange rate has been applied to this transaction until I receive my card statement from my card issuer. I acknowledge that by choosing this option, my card issuer will determine the foreign exchange rate to apply to this transaction, and that I will not be informed of the foreign exchange rate or any additional foreign exchange fees applied until I am billed by my card issuer.

Select an option above, then click Submit to complete the currency conversion process.

#### Only EUR Amount Shown in Receipt No CDN Amount No Conversion Rate

П

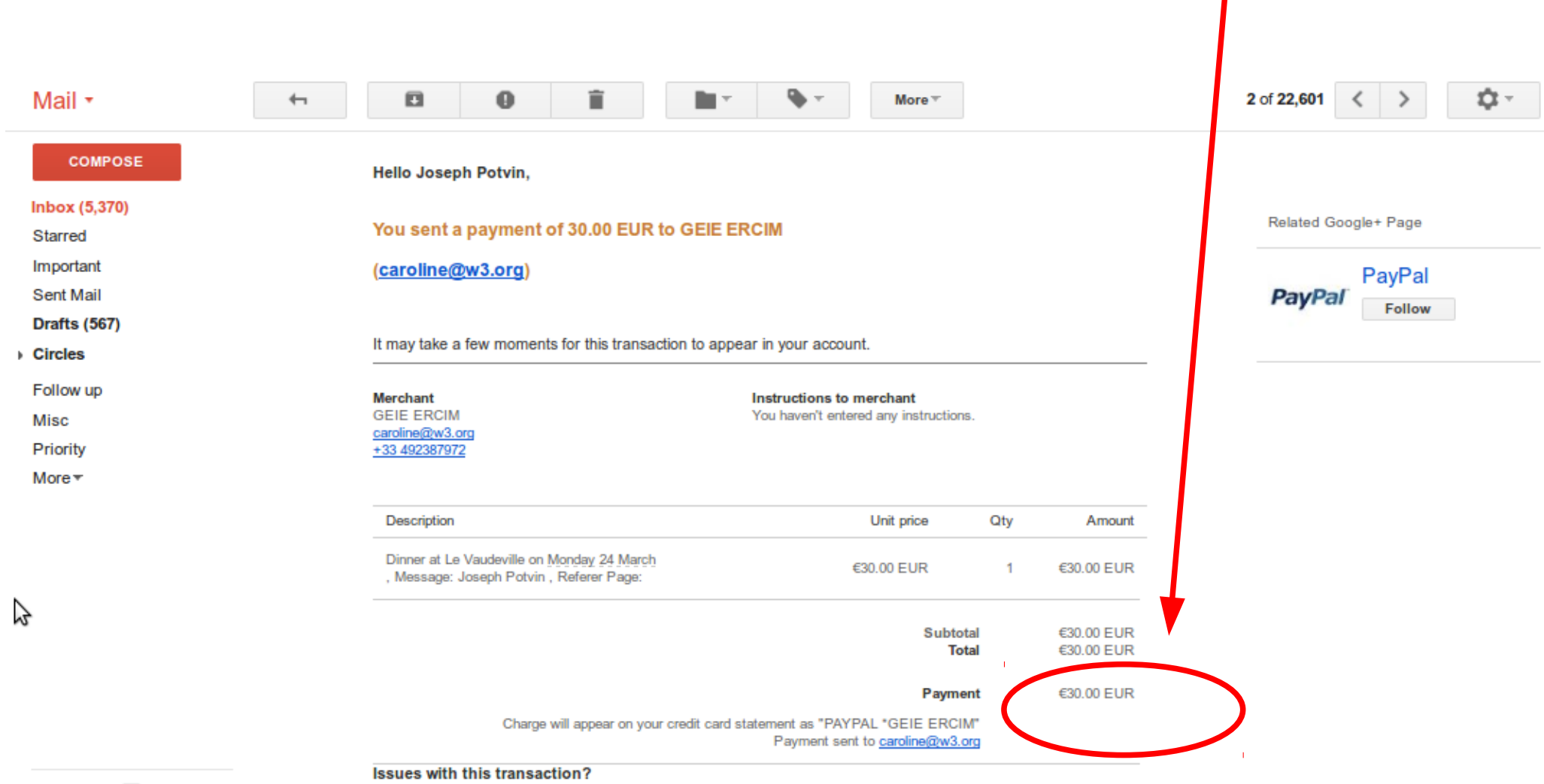

You have 45 days from the date of the transaction to open a dispute in the Resolution Center.